# **Diagramy stanów – tworzenie modeli analizy i projektowania**  Na podstawie **UML 2.0 Tutorial**

## **http://sparxsystems.com.au/resources/uml2\_tutorial/**

## Zofia Kruczkiewicz

# **Diagramy stanów – tworzenie modeli analizy i projektowania**

- **1. Modelowanie zachowania obiektów za pomocą diagramów sekwencji i aktywności - porównanie**
- **2. Diagramy stanów UML**

**http://sparxsystems.com.au/resources/uml2\_tutorial/**

# **Diagramy stanów – tworzenie modeli analizy i projektowania**

**1. Modelowanie zachowania obiektów za pomocą diagramów sekwencji i aktywności - porównanie**

#### Diagram czynności przypadku użycia *Wstawianie nowego zakupu* (**model przypadku użycia w warstwie biznesowej**)

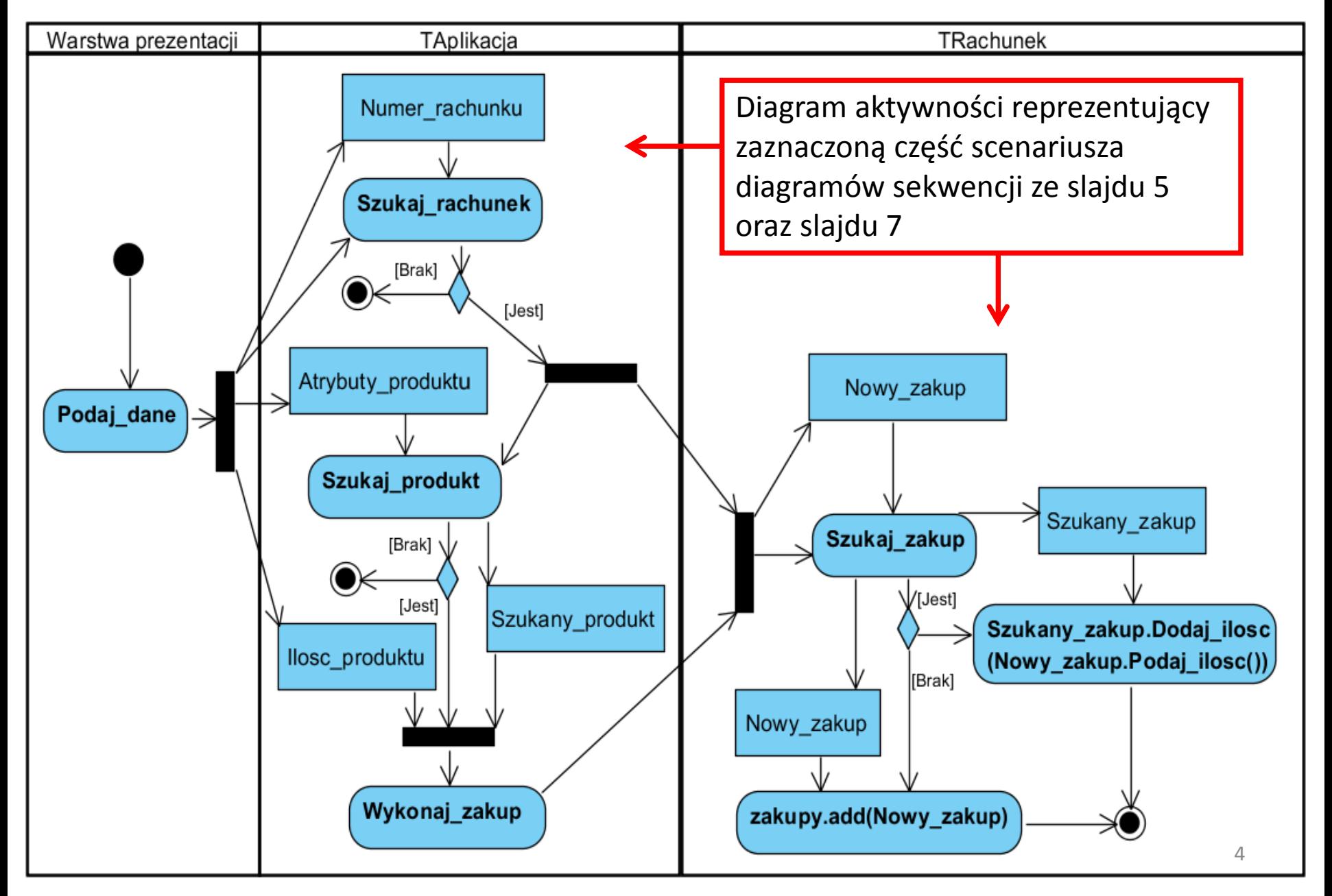

#### **(11) Wstawianie nowego zakupu void TAplikacja::Wstaw\_zakup (int nr, int ailosc, String dane[])**

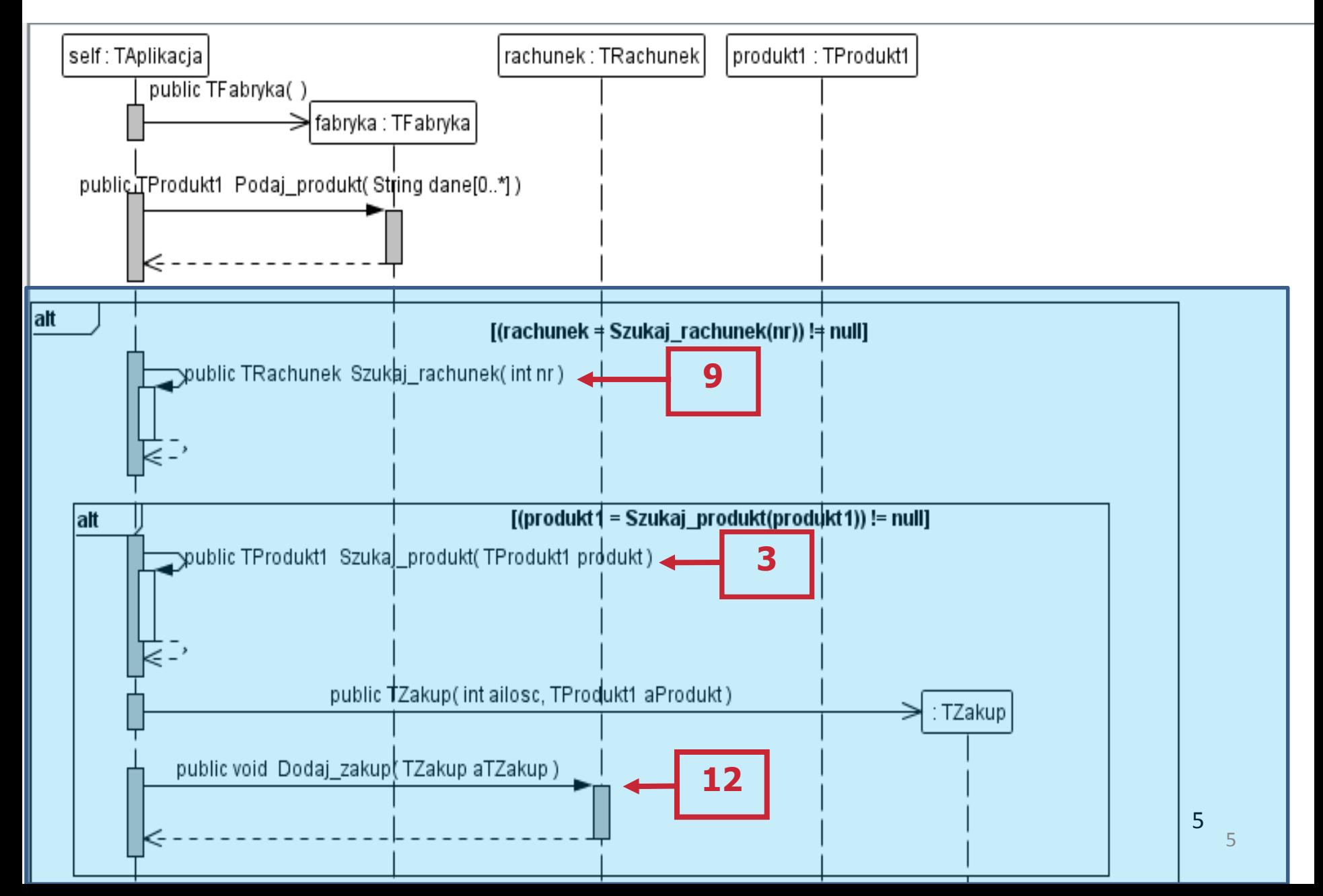

```
//TAplikacja
 public void Wstaw_zakup (int nr, int ile, String dane[]) 
 { 
  TRachunek rachunek;
  TFabryka fabryka = new TFabryka();
  TProdukt1 produkt1 = fabryka.Podaj_produkt(dane);
  if ((rachunek=Szukaj_rachunek(nr)) != null)
   if ((produkt1=Szukaj_produkt(produkt1)) != null)
    rachunek.Dodaj_zakup(new TZakup(ile, produkt1)); 
 }
```
### **(12) void TRachunek::Dodaj zakup(TZakup aTZakup)**

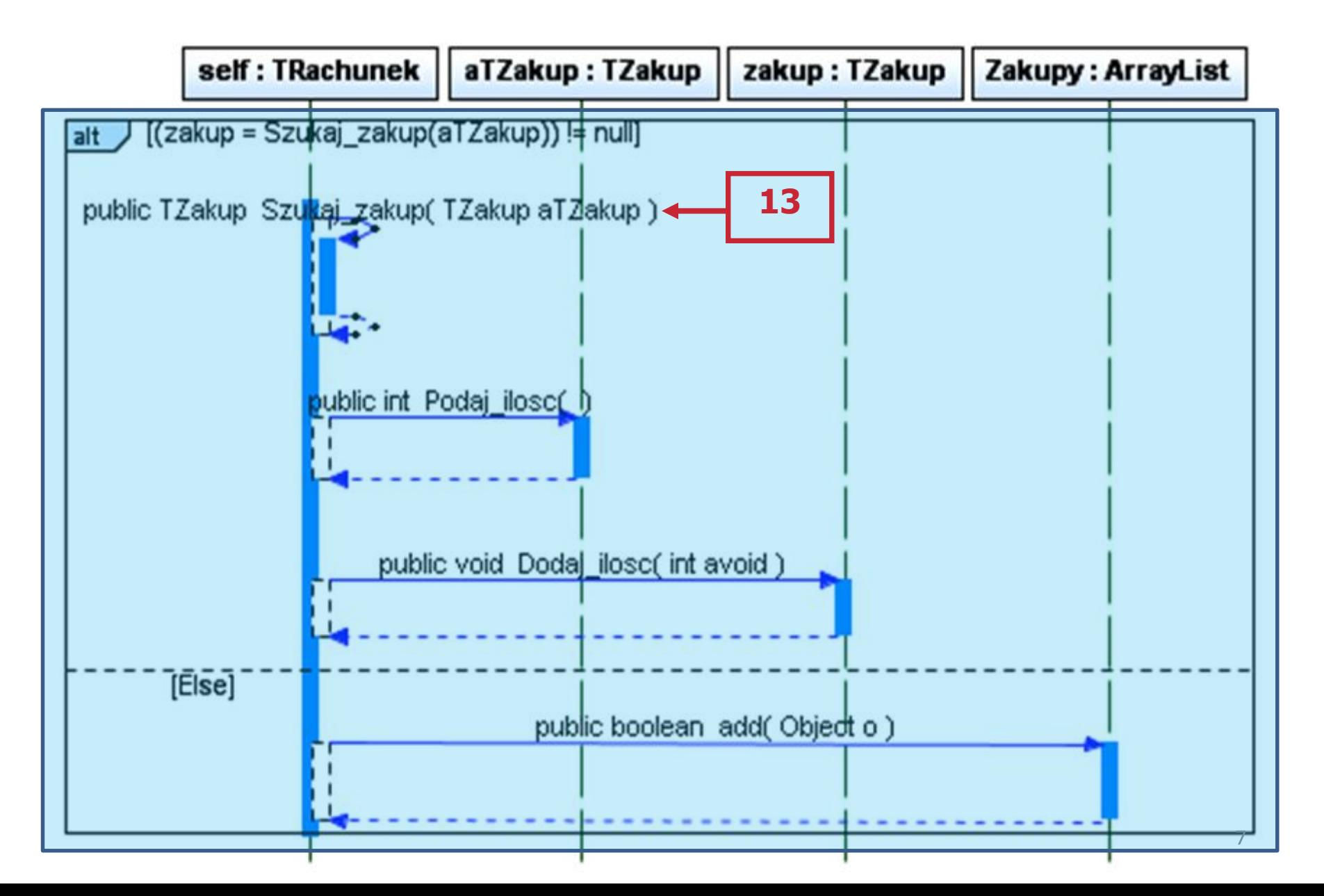

```
//TRachunek
private ArrayList<TZakup> Zakupy = 
                          new ArrayList<TZakup>();
public void Dodaj_zakup (TZakup aTZakup) 
  { 
   TZakup zakup;
   if ((zakup = Szukaj_zakup(aTZakup)) != null)
       zakup.Dodaj_ilosc(aTZakup.Podaj_ilosc());
   else
      Zakupy.add(aTZakup); 
 }
```
# **Diagramy stanów – tworzenie modeli analizy i projektowania**

**1. Modelowanie aktywności za pomocą diagramów sekwencji i aktywności - porównanie**

## **2. Diagramy stanów UML**

**http://sparxsystems.com.au/resources/uml2\_tutorial/**

# **Diagramy stanów UML 2**

Na podstawie

# **UML 2.0 Tutorial**

http://sparxsystems.com.au/resources/uml2\_tutorial/

# **Diagramy stanów – tworzenie modeli analizy i projektowania**

**1. Diagramy stanów UML**

**http://sparxsystems.com.au/resources/uml2\_tutorial/**

**2. Przykład diagramów stanów UML – modelowanie wpływu przypadków użycia na stany obiektu**

# **Diagramy stanów – tworzenie modeli analizy i projektowania**

# **1. Diagramy stanów UML**

http://sparxsystems.com.au/resources/uml2\_tutorial/

### **Dwa rodzaje diagramów UML 2**

#### **Diagramy UML modelowania strukturalnego**

- **Diagramy pakietów**
- *Diagramy klas*
- **Diagramy obiektów**
- **Diagramy mieszane**
- **Diagramy komponentów**
- **Diagramy wdrożenia**

#### **Diagramy UML modelowania zachowania**

- *Diagramy przypadków użycia*
- *Diagramy aktywności*
- *Diagramy stanów*
- **Diagramy komunikacji**
- *Diagramy sekwencji*
- **Diagramy czasu**
- **Diagramy interakcji**

**Diagram stanu** opisuje zmiany stanu obiektu, podsystemu lub systemu pod wpływem działania operacji - iest szczególnie przydatny, gdy zachowanie obiektu jest złożone. Przedstawia on **maszynę stanów** jako przepływ sterowania między stanami.

**Diagram stanów** jest grafem złożonym z wierzchołków i krawędzi: wierzchołkami są **stany** (prostokąty o zaokrąglonych rogach), krawędziami są **przejścia** (strzałki).

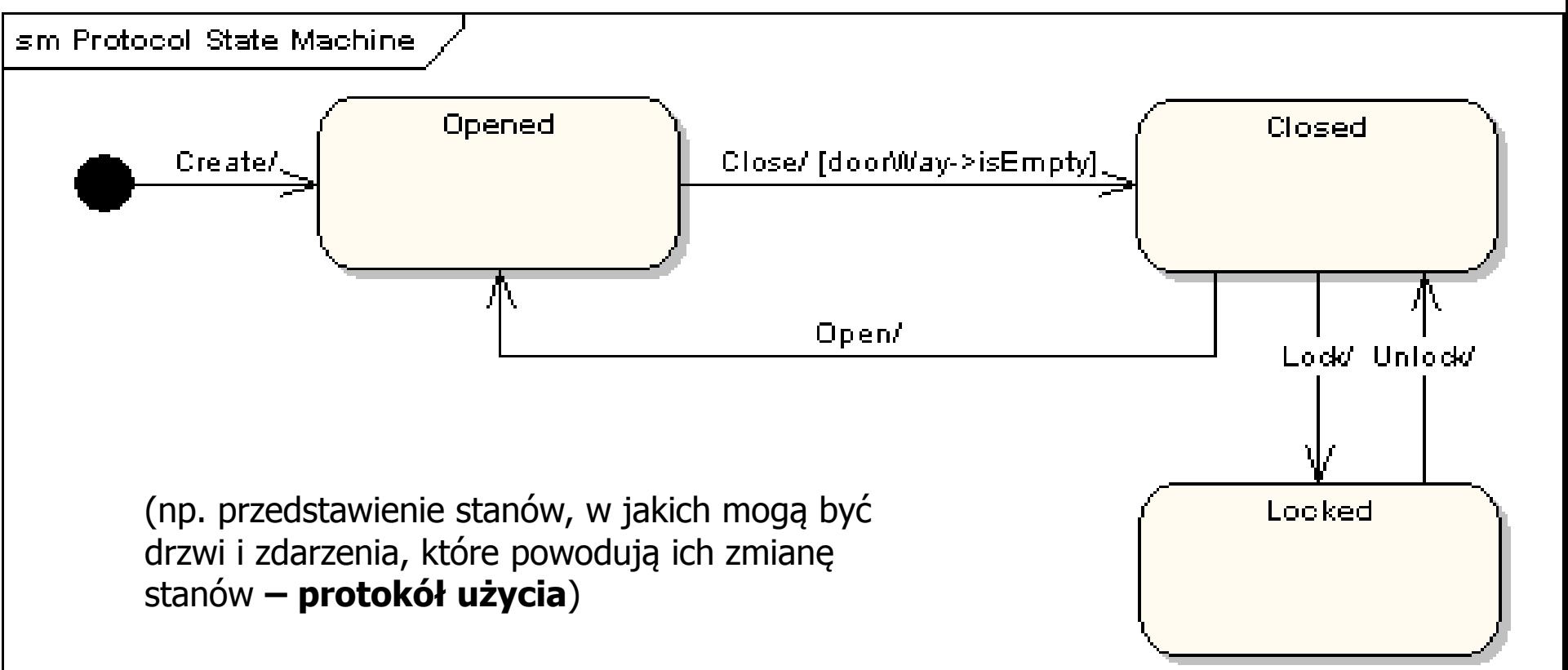

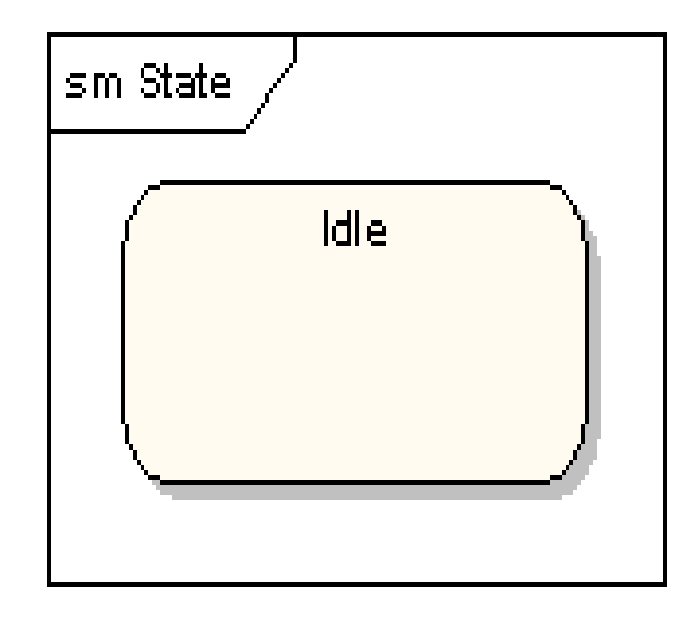

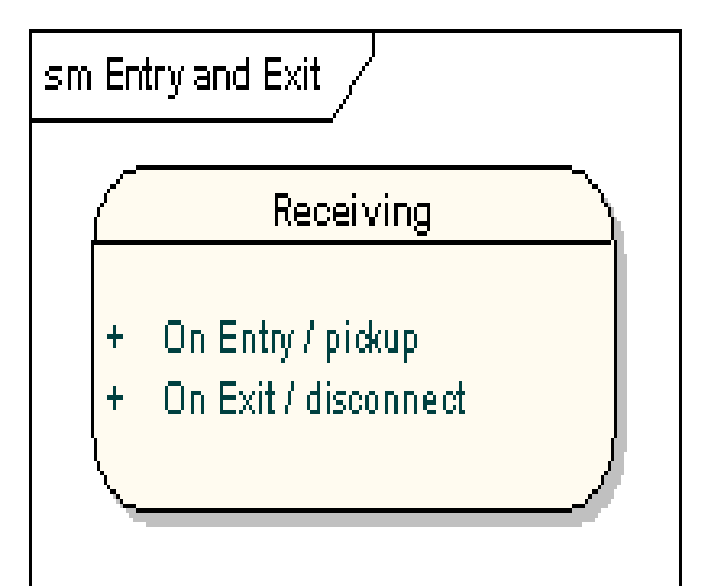

**Stan** jest okolicznością lub sytuacją, w jakiej znajduje się obiekt

- jest rezultatem poprzedniej aktywności
- spełnia jakiś warunek
- jest określony przez wartości własnych atrybutów i powiązań do innych zadań
- wykonuje pewne czynności
- czeka na jakieś zdarzenie

•**Nazwa** -unikatowy ciąg znaków, brak nazwy dla stanu anonimowego

•**Akcje wejściowe** (**entry**) i **wyjściowe** (**exit**) - akcje wykonywane odpowiednio przy wejściu do stanu i przy wyjściu)

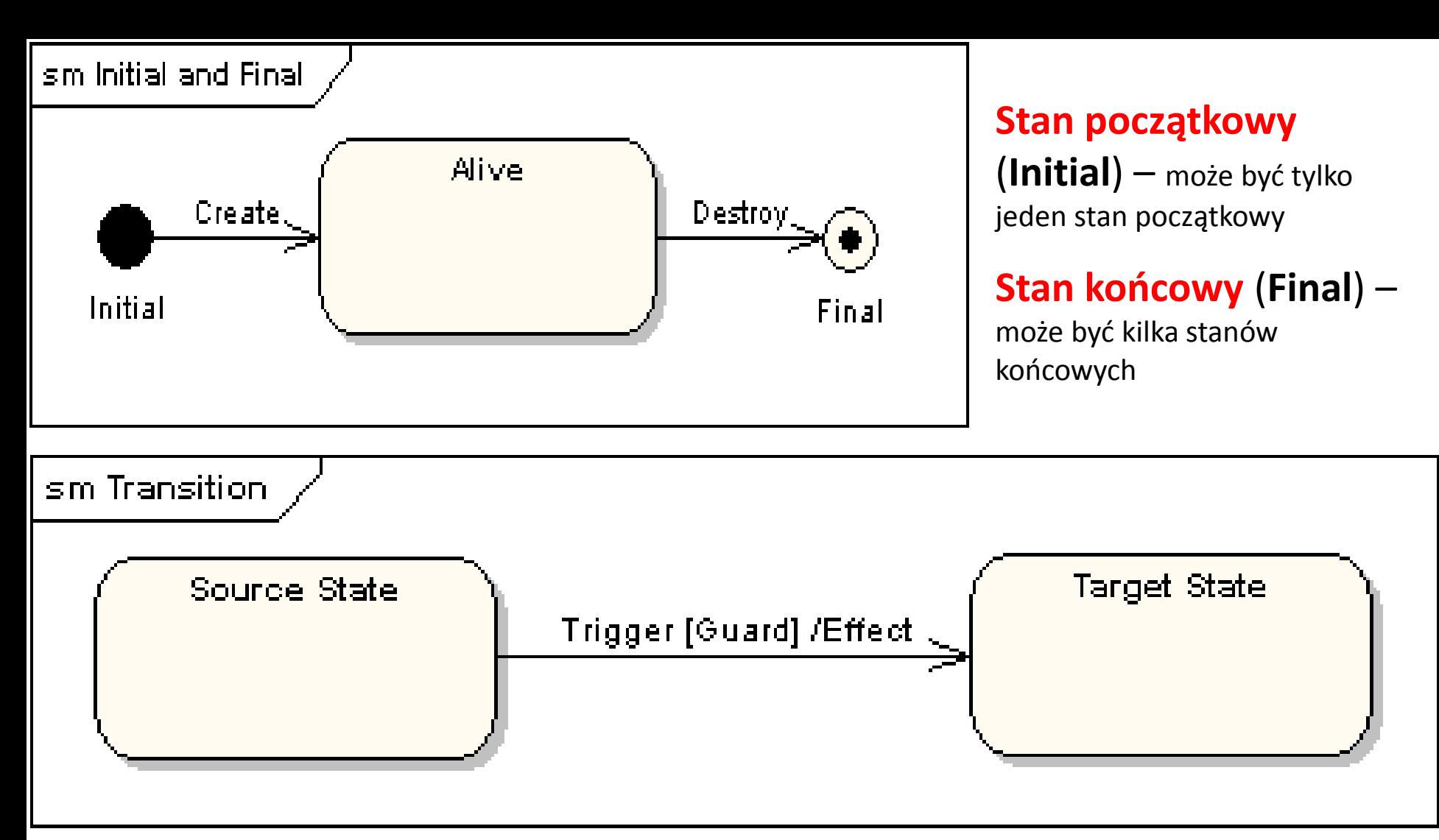

**Przejście** (**Transition**) jest związkiem między dwoma stanami, który wskazuje, że np. obiekt znajdujący się w pierwszym stanie wykona pewne **akcje (Effect)** i przejdzie do drugiego stanu, ilekroć zaistnieje określone **zdarzenie (Trigger**) i będą spełnione określone **warunki (Guard).**

**Przejście własne** jest związkiem między tym samym stanem, który wskazuje, że np. obiekt znajdujący się w pewnym stanie wykona pewne **akcje** i powróci do tego samego stanu, ilekroć zaistnieje określone **zdarzenie i będą spełnione określone warunki**.

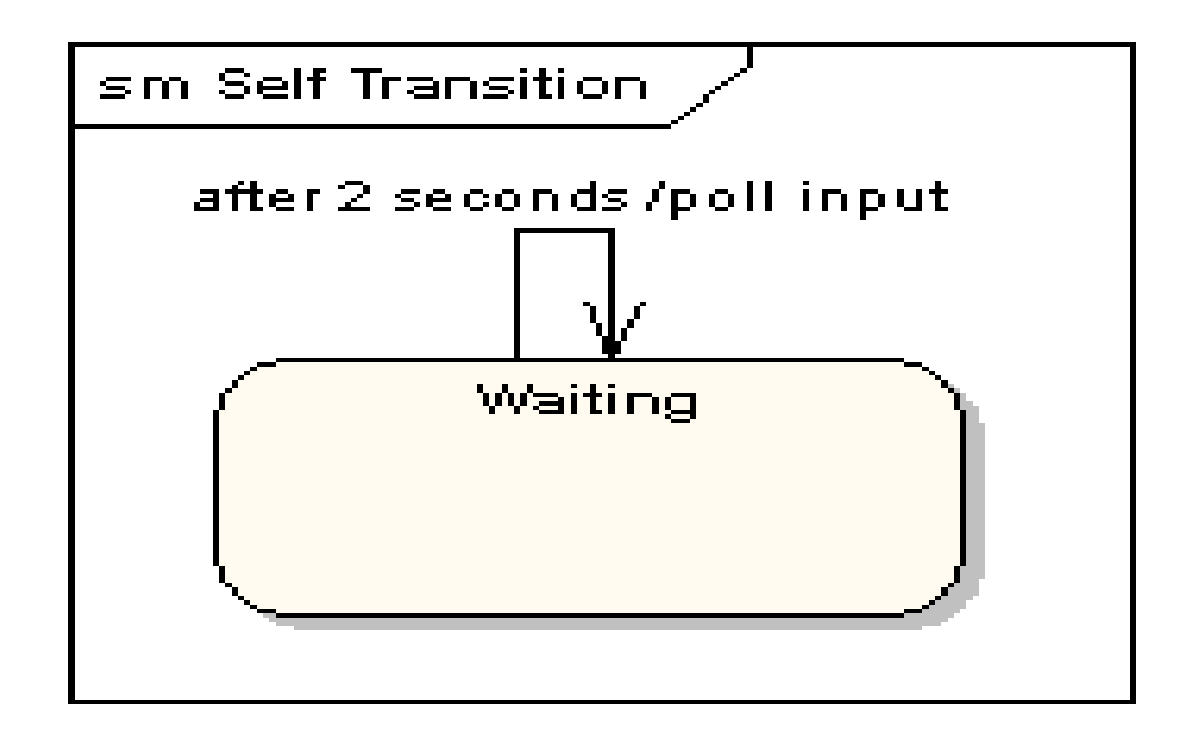

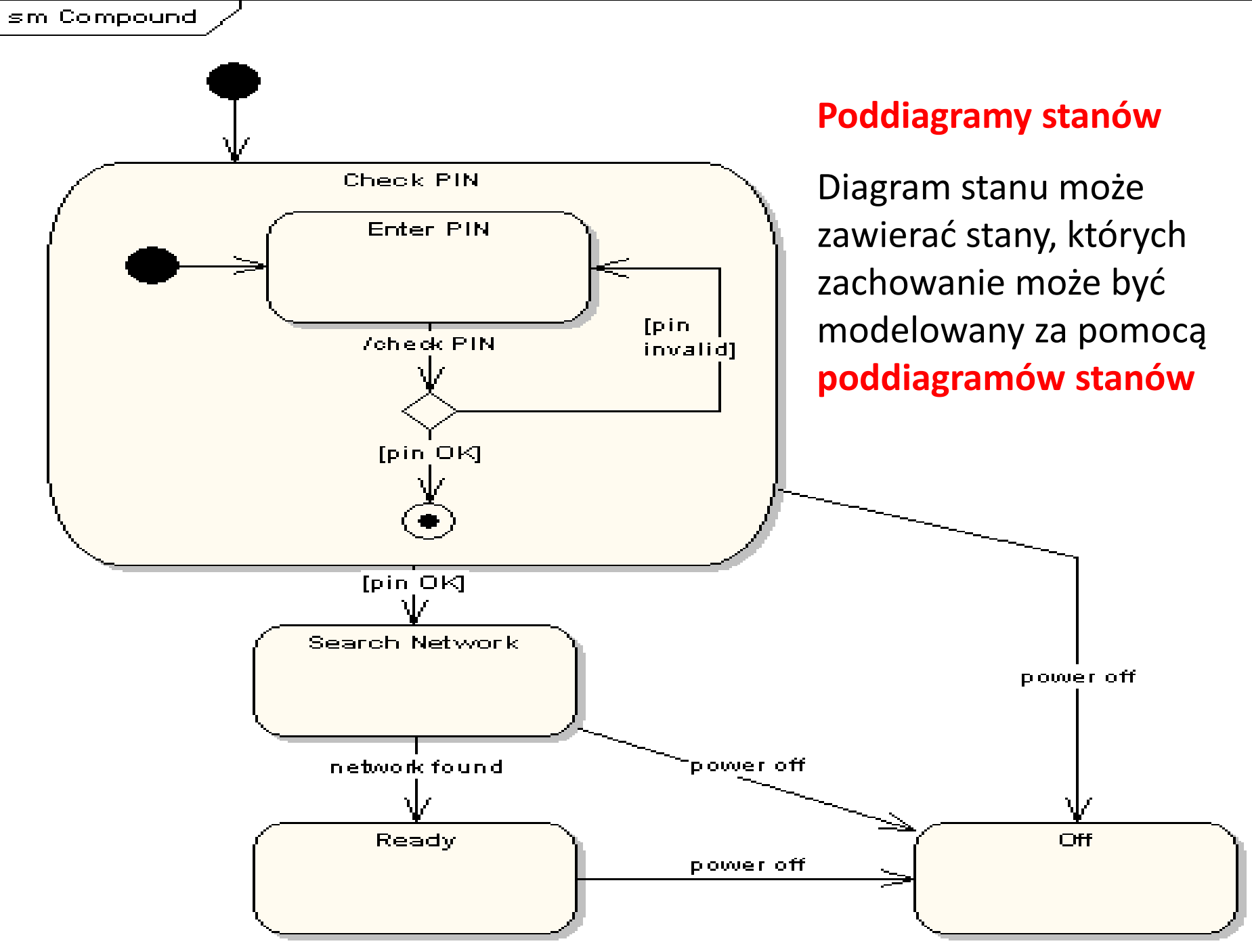

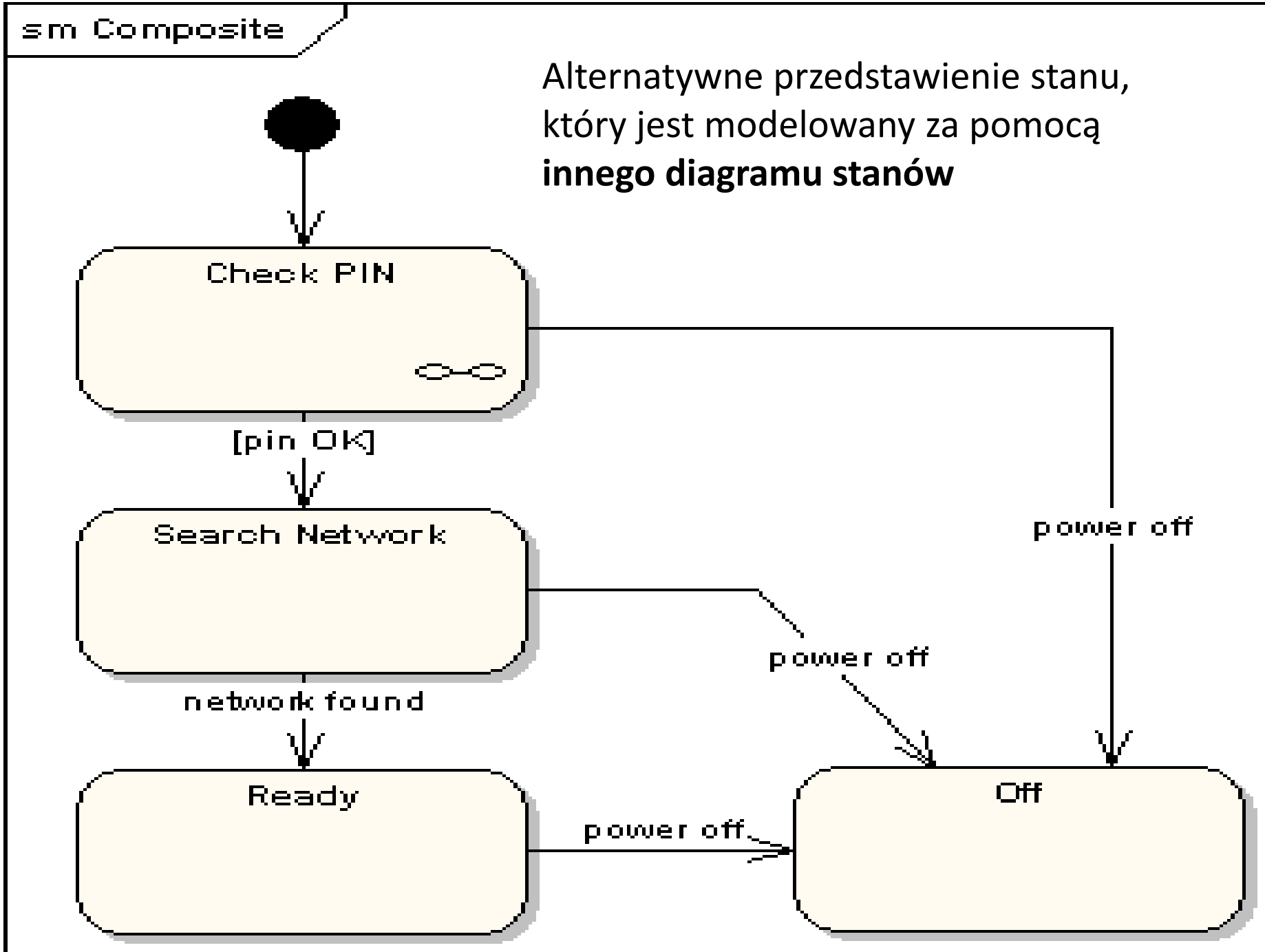

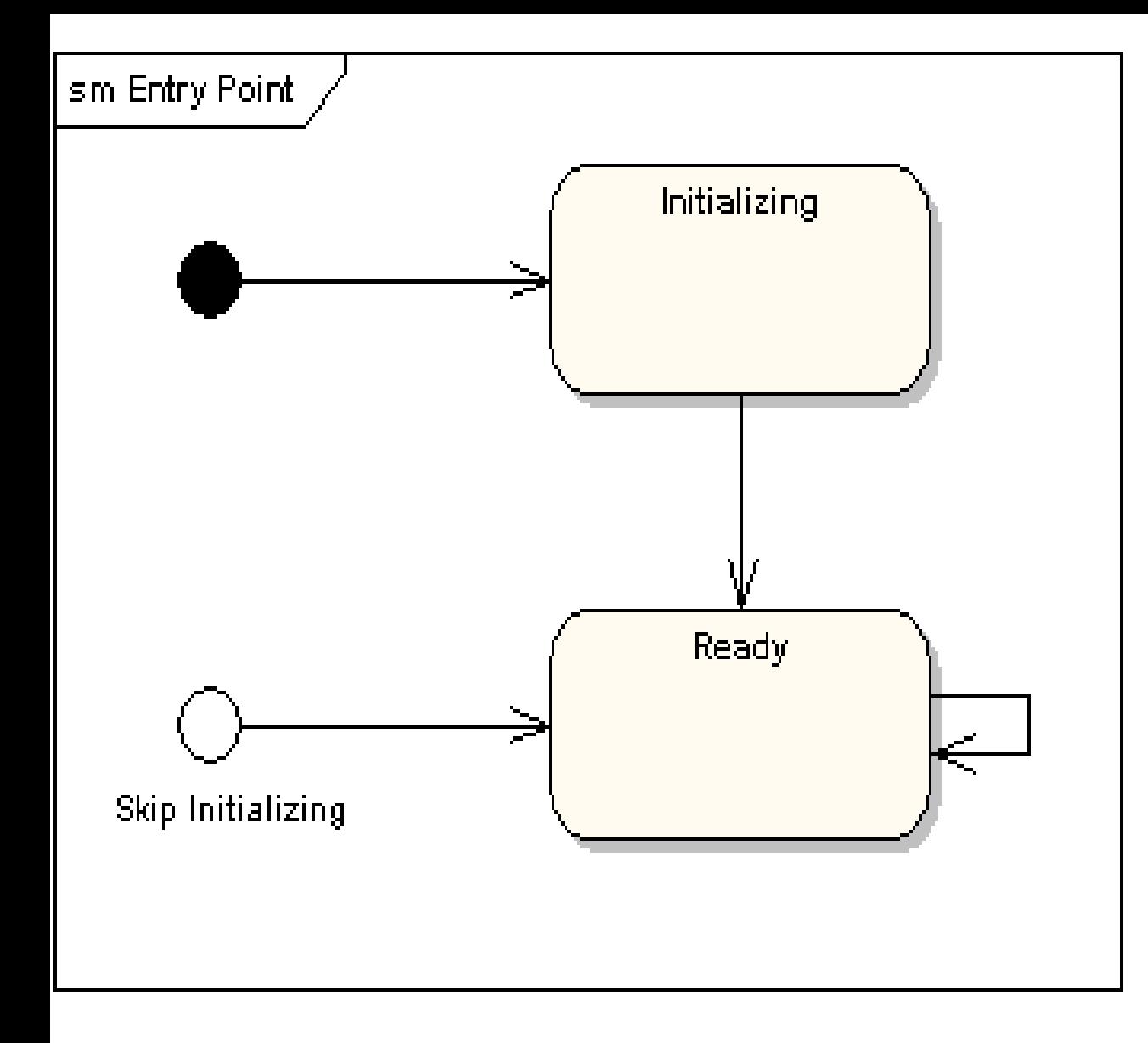

**Stany początkowe w poddiagramach stanów**

Wskazanie różnych stanów początkowych w **poddiagramie stanów**:

- rozpoczęcie stanu z inicjalizacją (normalne)
- bez inicjalizacji (wyjątkowe)

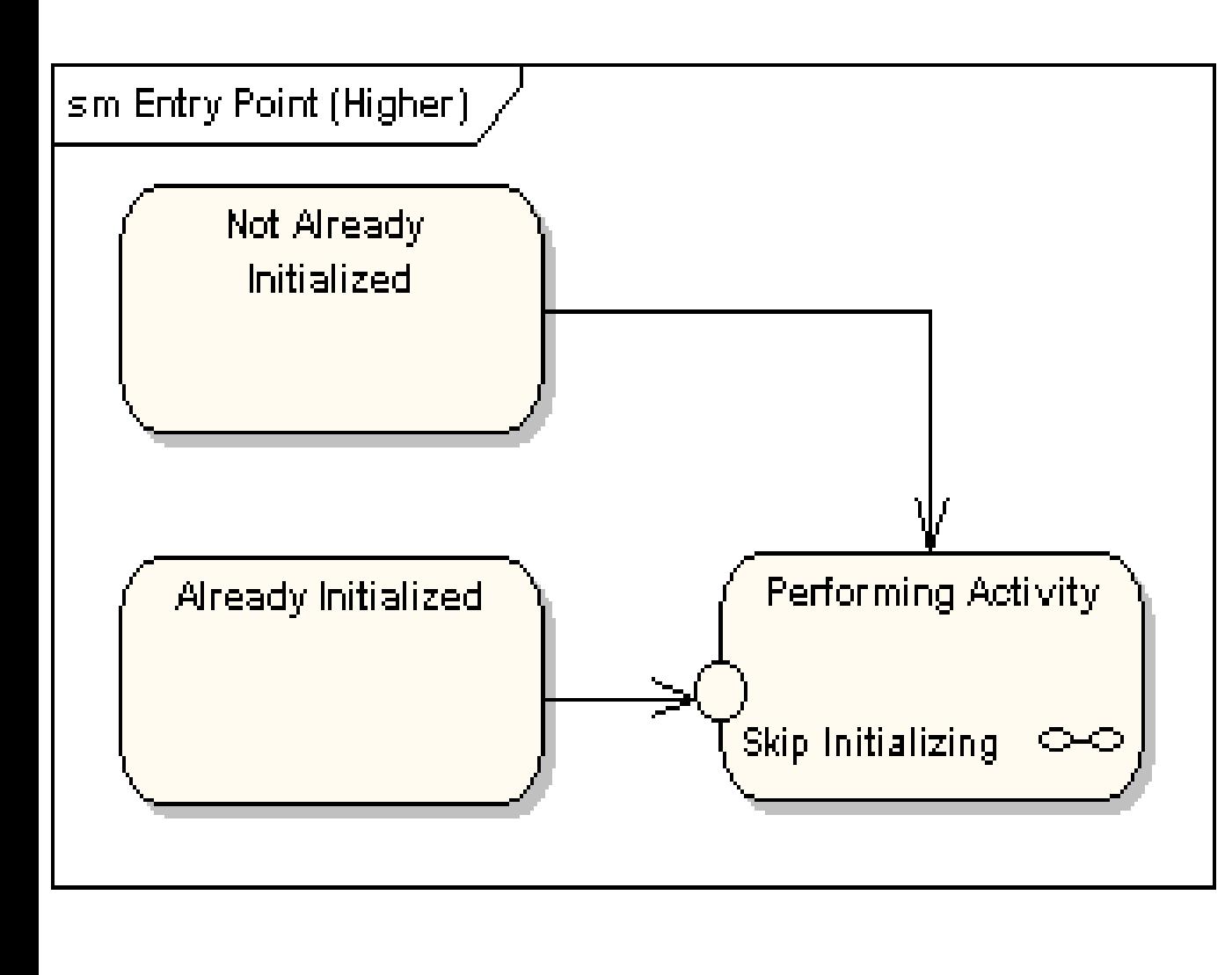

**Punkty startowe w diagramach nadrzędnych**

Diagram stanów zawierający różne punkty startowe dla poddiagramów stanów (reprezentowanych przez inne diagramy):

- rozpoczęcie stanu z inicjalizacją (normalne)
- bez inicjalizacji (wyjątkowe)

#### **Punkt wyjścia** – modelowanie osiągnięcia alternatywnych stanów końcowych (**Fina**l) przez obiekt

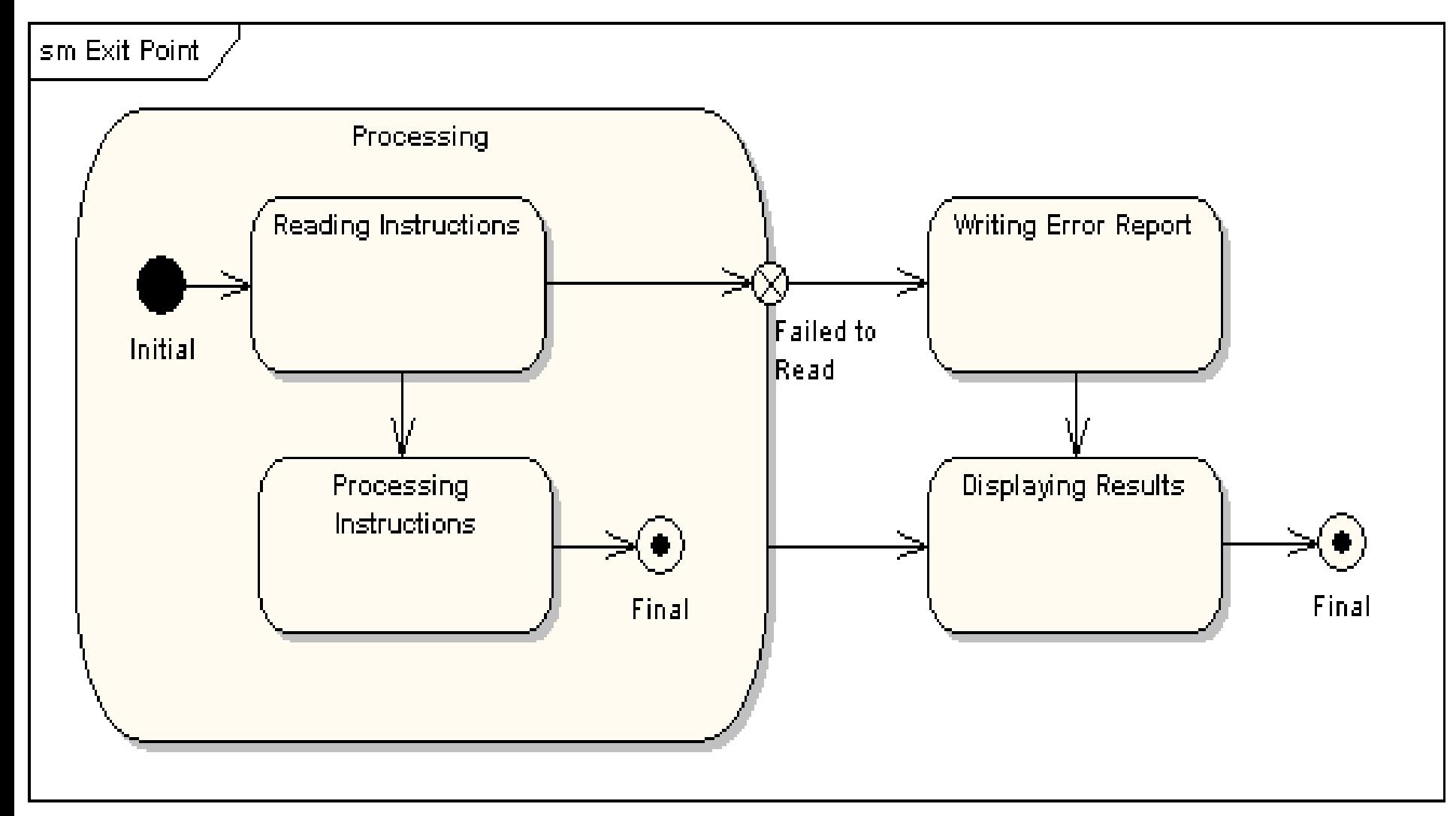

### **Pseudo stan wyboru:**

• jedno przejście ze stanu wejściowego do **pseudo stanu wyboru (romb) i kilka przejść na wyjściu tego pseudo stanu**

•**w wyniku zdarzenia następuje przejście ze stanu wejściowego** (np. Selecting Message Format) **i na podstawie spełnionego warunku wybór przejścia do jednego ze stanów wyjściowych** (np. wybór przejścia na podstawie wybranego formatu wiadomości w stanie wejściowym); dynamiczny charakter wyboru przejścia

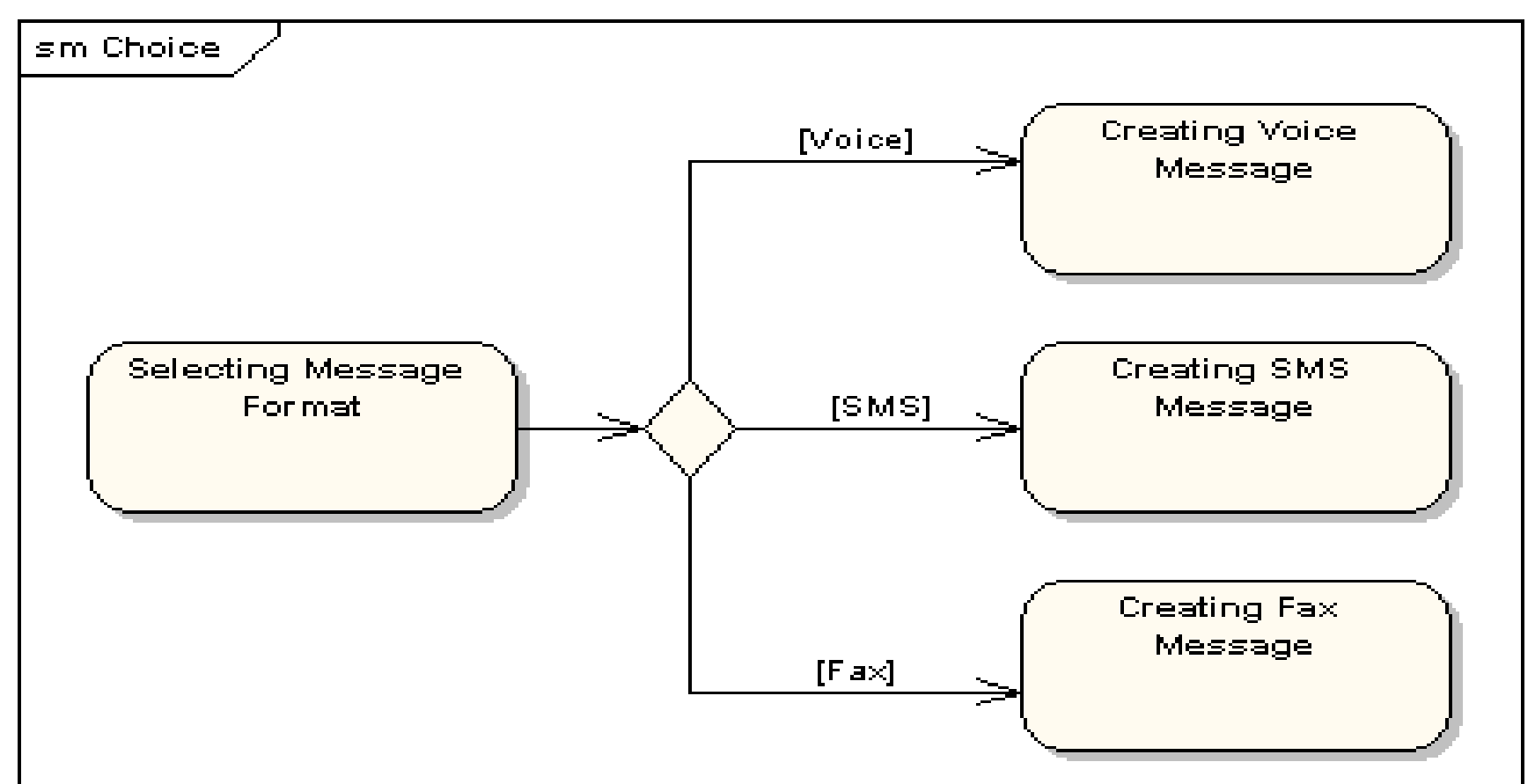

**Pseudo stan typu połączenie** – w pseudo stanie typu połączenie możliwość wyboru przejść do stanów wyjściowych po zdarzeniach zachodzących na przejściach ze stanów wejściowych

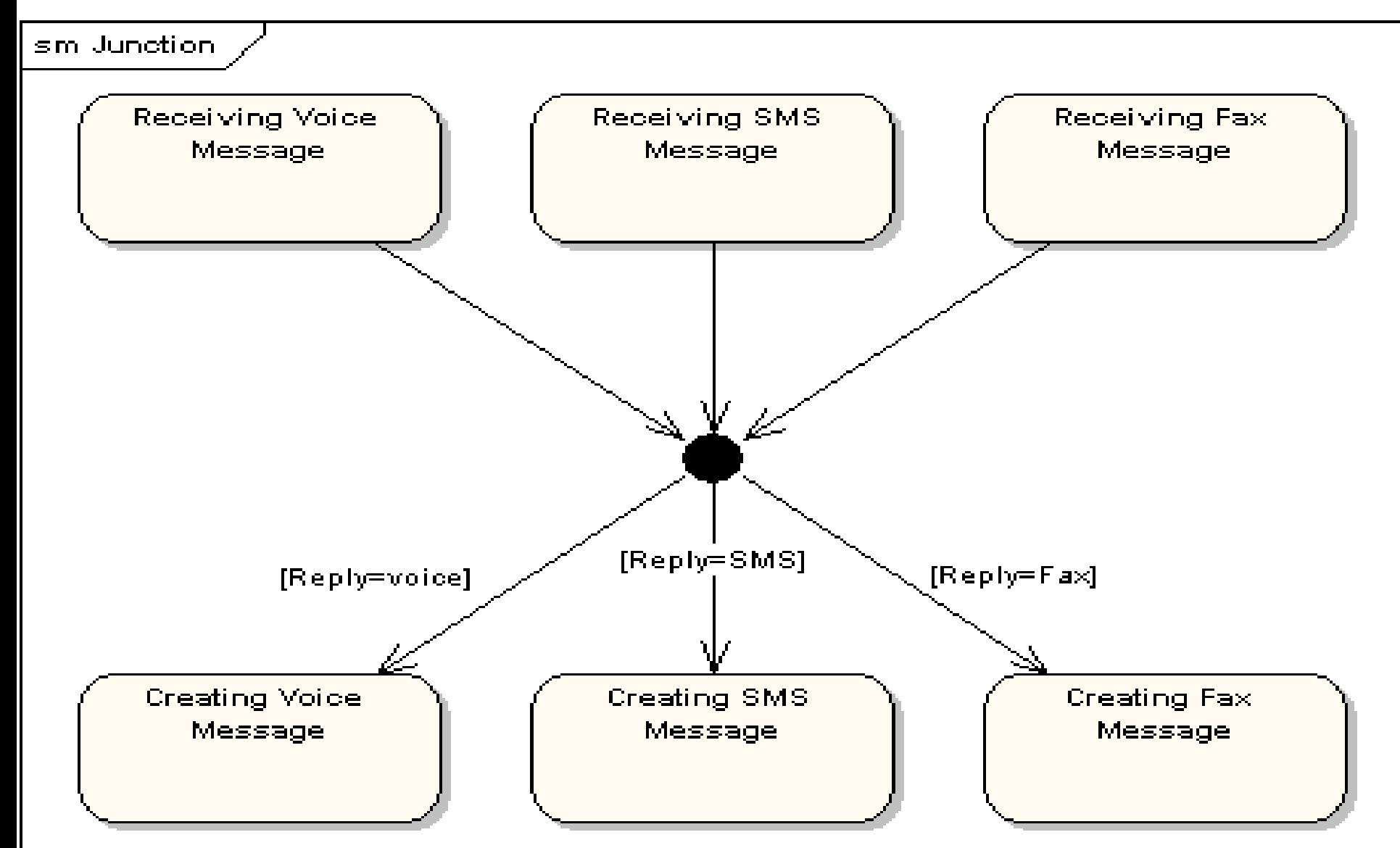

#### **Pseudo stan typu zakończenie**

oznacza zakończenie linii życia maszyny stanowej

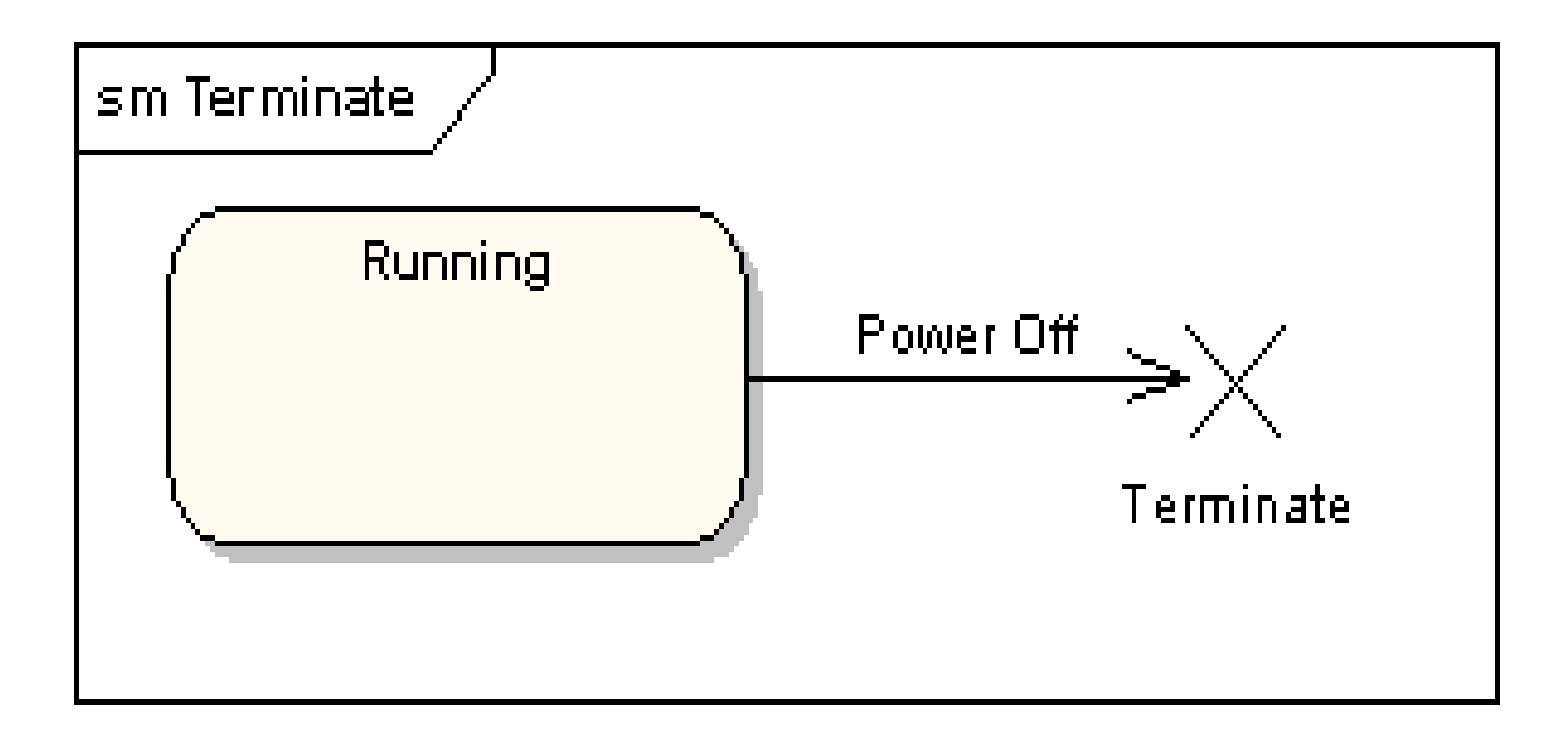

#### **Stany historyczne** – przedstawiają stany wcześniejsze (historyczne) przed

przerwaniem działania maszyny stanowej (np. w chwili załączenia zasilania maszyna stanowa zmywarki pamięta stan, w którym ma wznowić działanie)

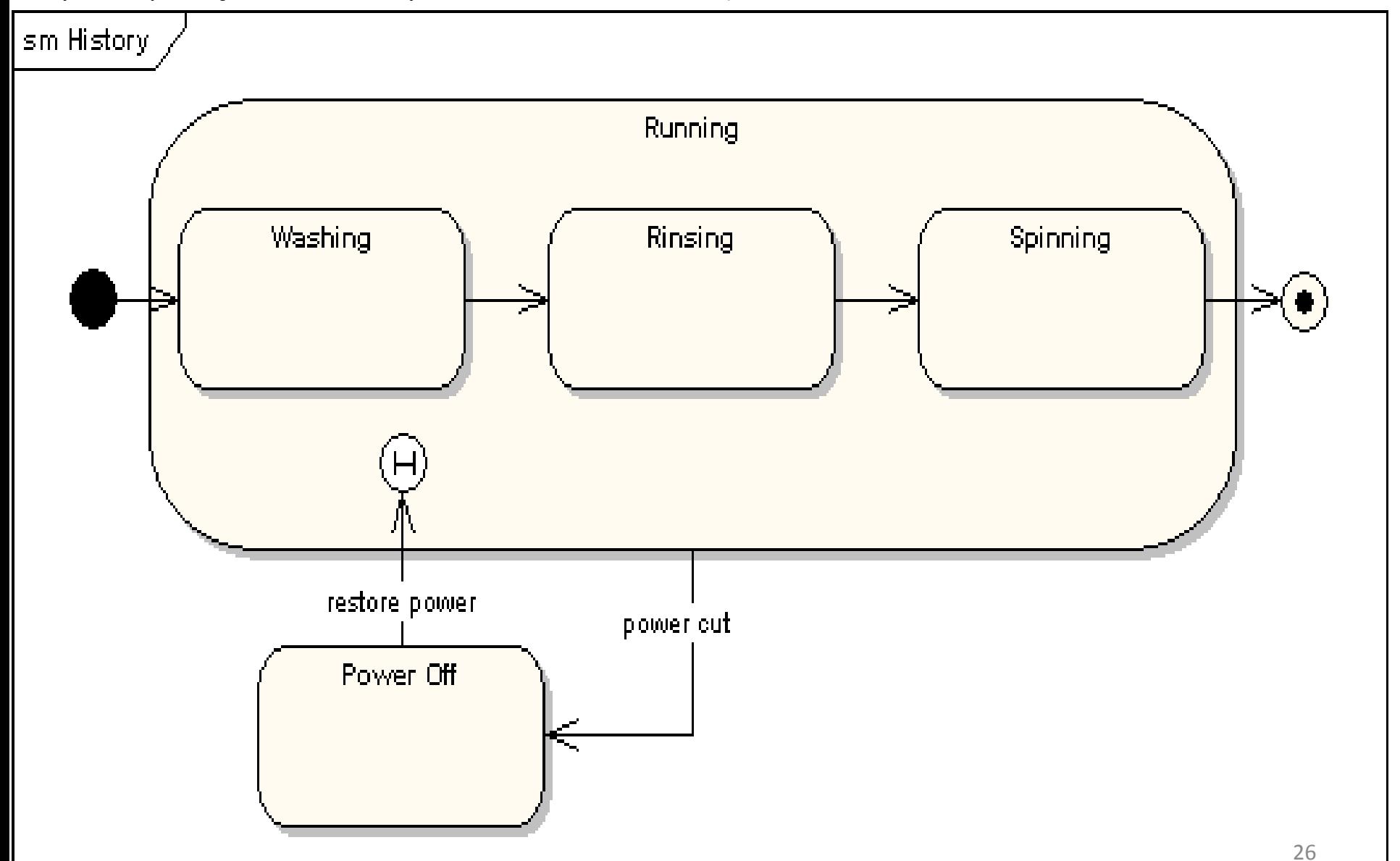

#### **Równolegle podstany**

Stan może być podzielony między równoległe podstany wykonywane jednocześnie. (np. sterowanie przednimi (front) i tylnymi (rear) hamulcami odbywa się równolegle i musi być zsynchronizowane – wyrażone za pomocą symbolu rozdzielenia na pseudo stany oraz symbolu połączenia pseudo stanów. Równoległe podstany są używane do modelowania synchronizacji wątków

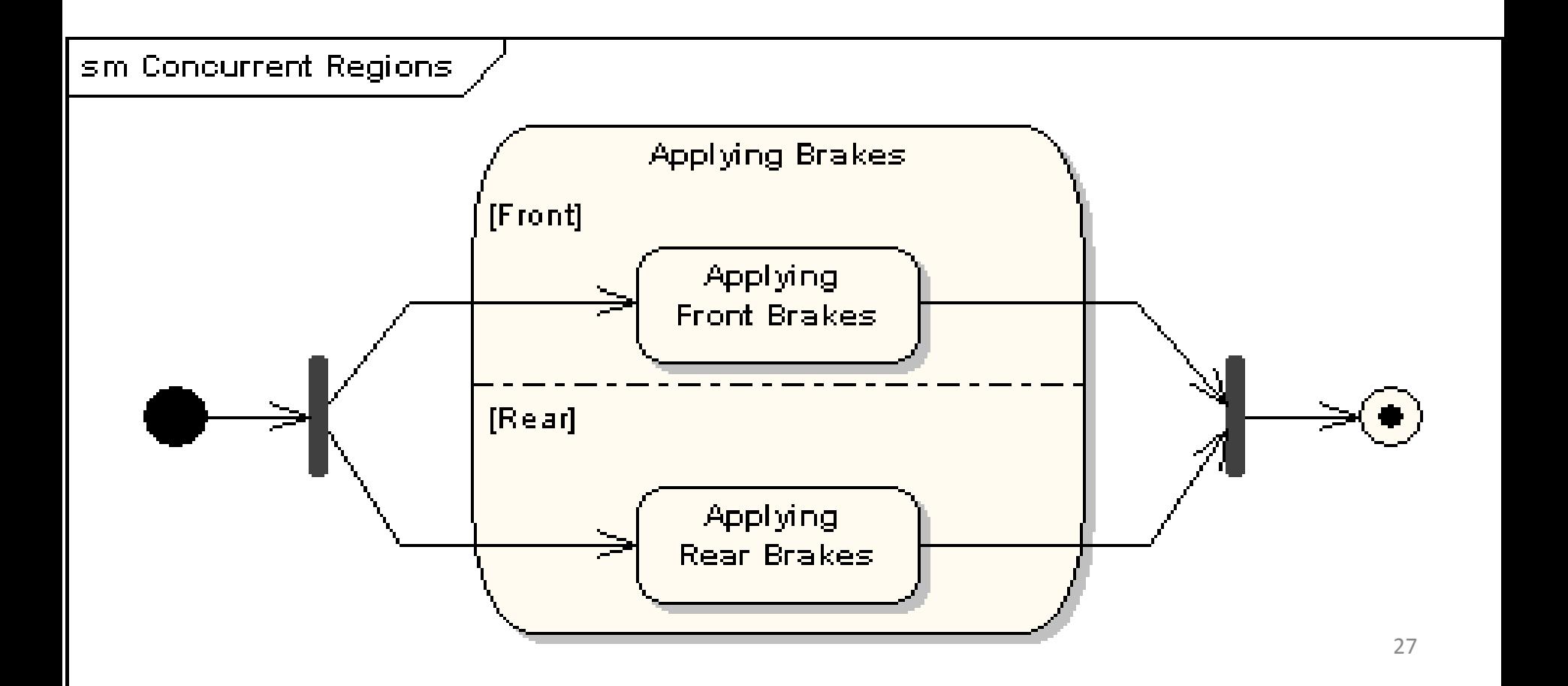

# **Diagramy stanów – tworzenie modeli analizy i projektowania**

# **1. Diagramy stanów UML**

http://sparxsystems.com.au/resources/uml2\_tutorial/

**2. Przykład diagramów stanów UML – modelowanie wpływu przypadków użycia na stany obiektu**

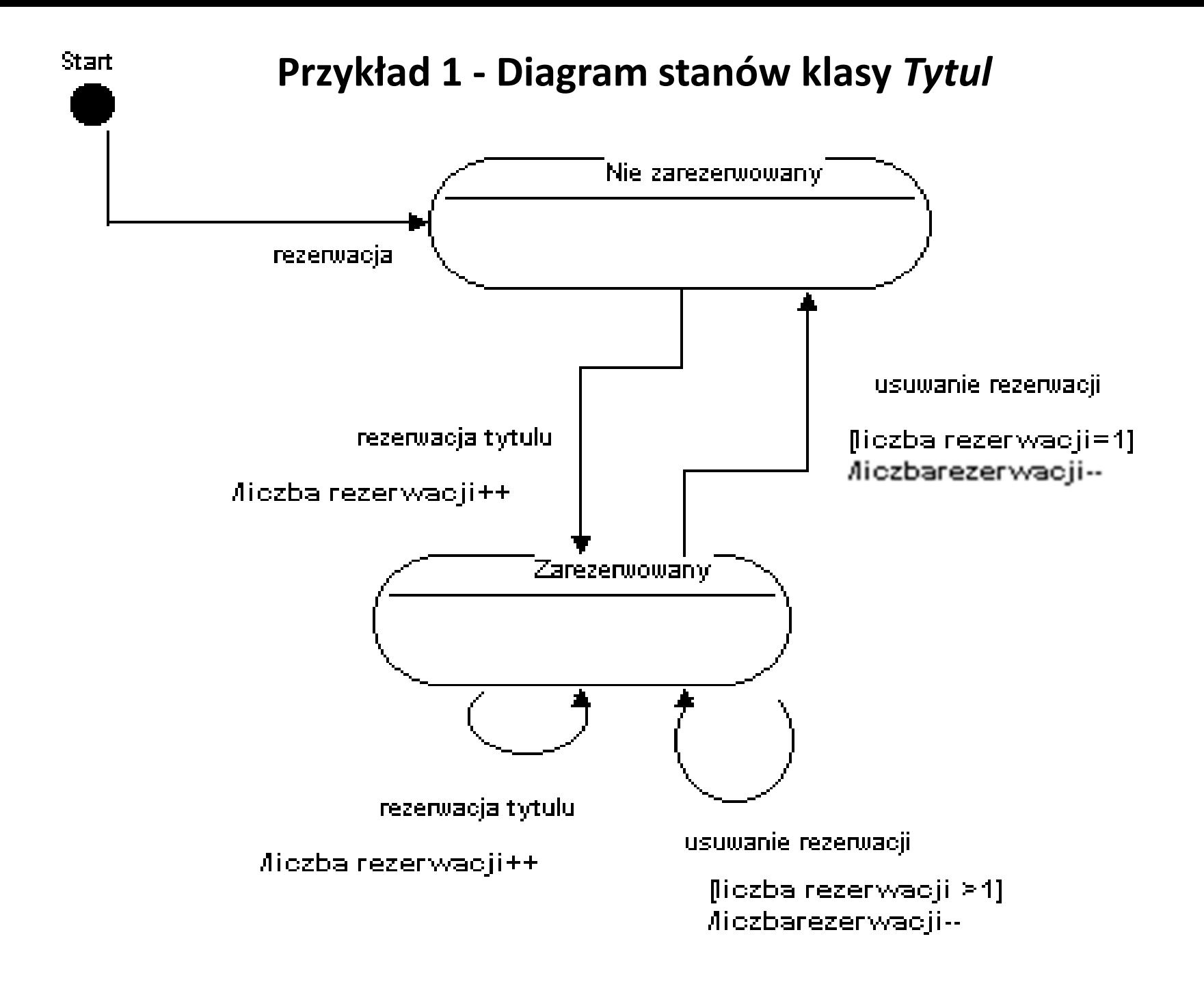

### **Przykład 2 - Klasa** *TRachunek*

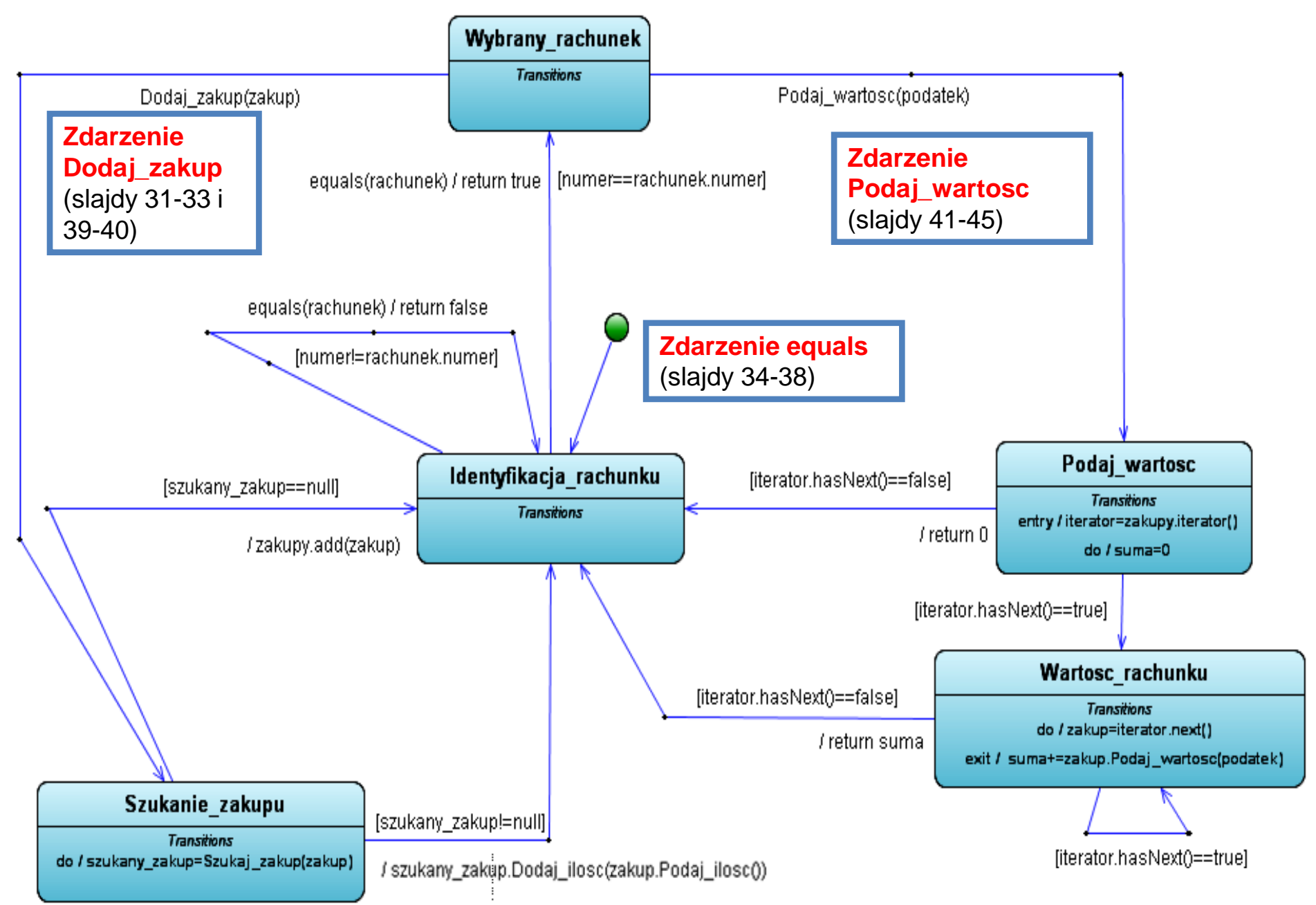

Projekt przypadku użycia – **zdarzenie Dodaj\_zakup** "**Wstawianie nowego zakupu**" za pomocą diagramu sekwencji i diagramu klas. Diagram klas jest uzupełniany metodami zidentyfikowanymi podczas projektowania scenariusza przypadku użycia za pomocą diagramu sekwencji.

Definiowanie kodu metod realizujących przypadek użycia

#### **(11) Wstawianie nowego zakupu – generowanie zdarzeń equals i Dodaj\_zakup na obiekcie typu TRachunek** (**void TAplikacja::Wstaw\_zakup (int nr, int ailosc, String dane[]))**

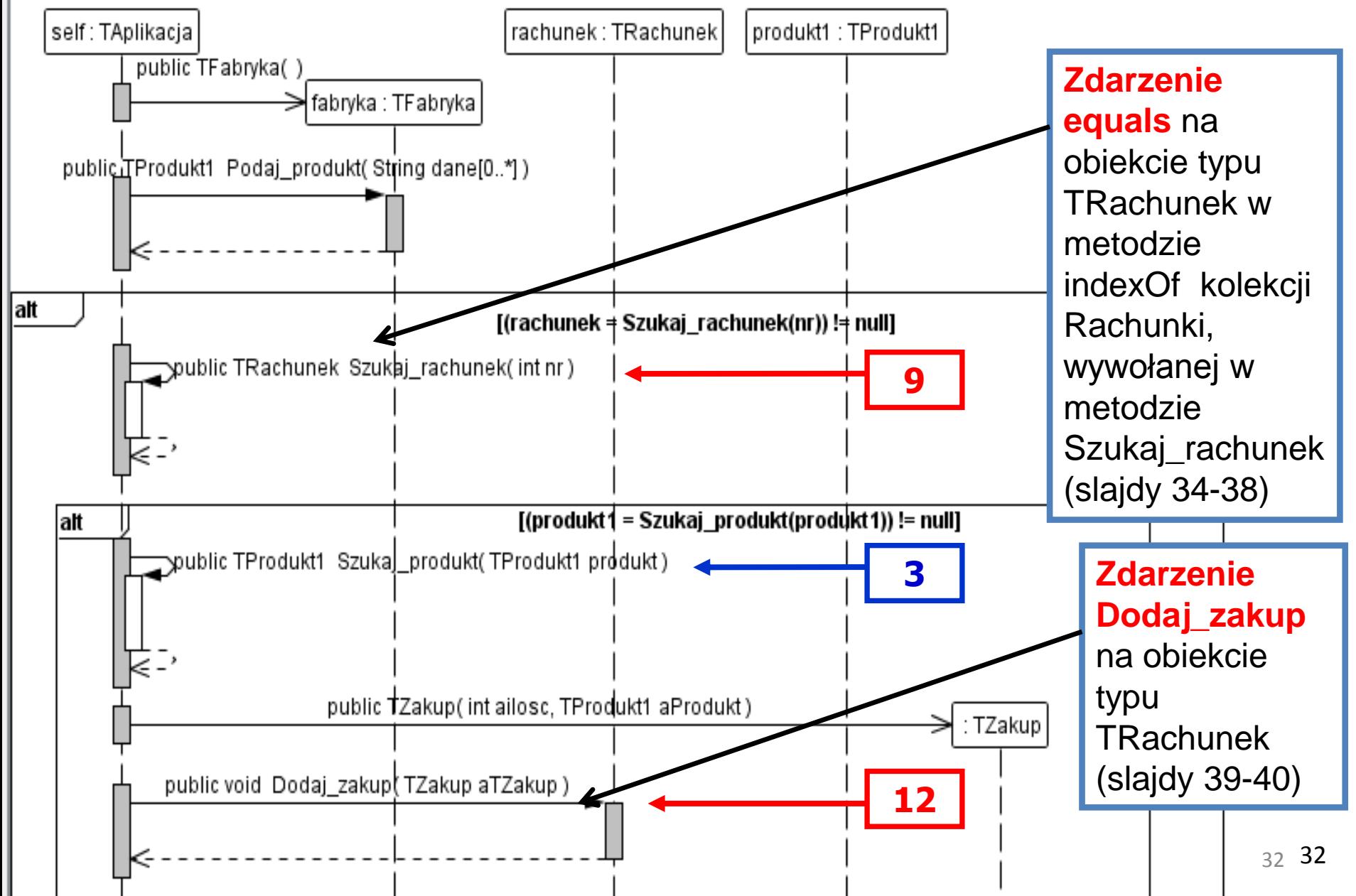

### **//TAplikacja**

```
public void Wstaw_zakup (int nr, int ile, String dane[]) 
{ 
TRachunek rachunek;
 TFabryka fabryka = new TFabryka();
 TProdukt1 produkt1 = fabryka.Podaj_produkt(dane);
 if ((rachunek=Szukaj_rachunek(nr)) != null)
  if ((produkt1=Szukaj_produkt(produkt1)) != null)
    rachunek.Dodaj_zakup(new TZakup(ile, produkt1));
}
```
### **(9) Szukanie rachunku**

### **(TRachunek TAplikacja::Szukaj\_rachunek(int nr))**

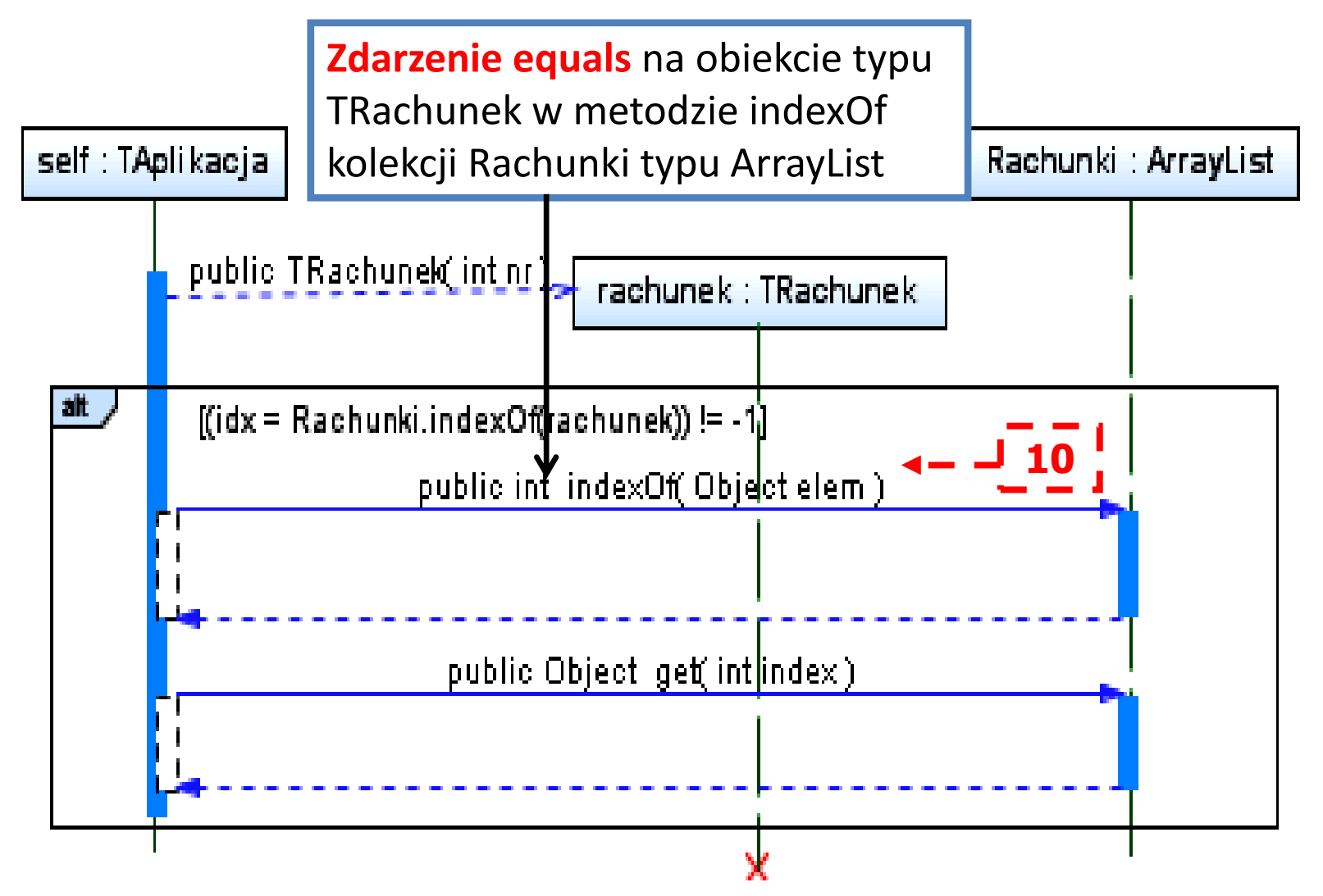

```
//TAplikacja
```

```
static private ArrayList <TRachunek> Rachunki =
                            new ArrayList <TRachunek>();
```

```
public TRachunek Szukaj_rachunek (int nr) 
{ 
  TRachunek rachunek = new TRachunek(nr);
  int idx;
  if ((idx=Rachunki.indexOf(rachunek)) != -1)
   { 
    rachunek=Rachunki.get(idx);
     return rachunek;
   }
  return null; 
}
```
**//metoda indexOf obiektu Rachunki klasy typu ArrayList**

```
public int indexOf(Object o) {
     if (o == null) {
       for (int i = 0; i < size; i + +)
          if (elementData[i]==null)
             return i;
     } else {
       for (int i = 0; i < size; i + +)
          if (o.equals(elementData[i]))
             return i;
     }
     return -1;
  }
                                                          Zdarzenie 
                                                          equals na 
                                                          obiekcie typu 
                                                          TRachunek w 
                                                          metodzie 
                                                          indexOf kolekcji 
                                                          Rachunki typu 
                                                          ArrayList
```
#### **(10) boolean TRachunek::equals(Object rachunek) - metoda zdarzeniowa**

Zofia Kruczkiewicz – Projektowanie

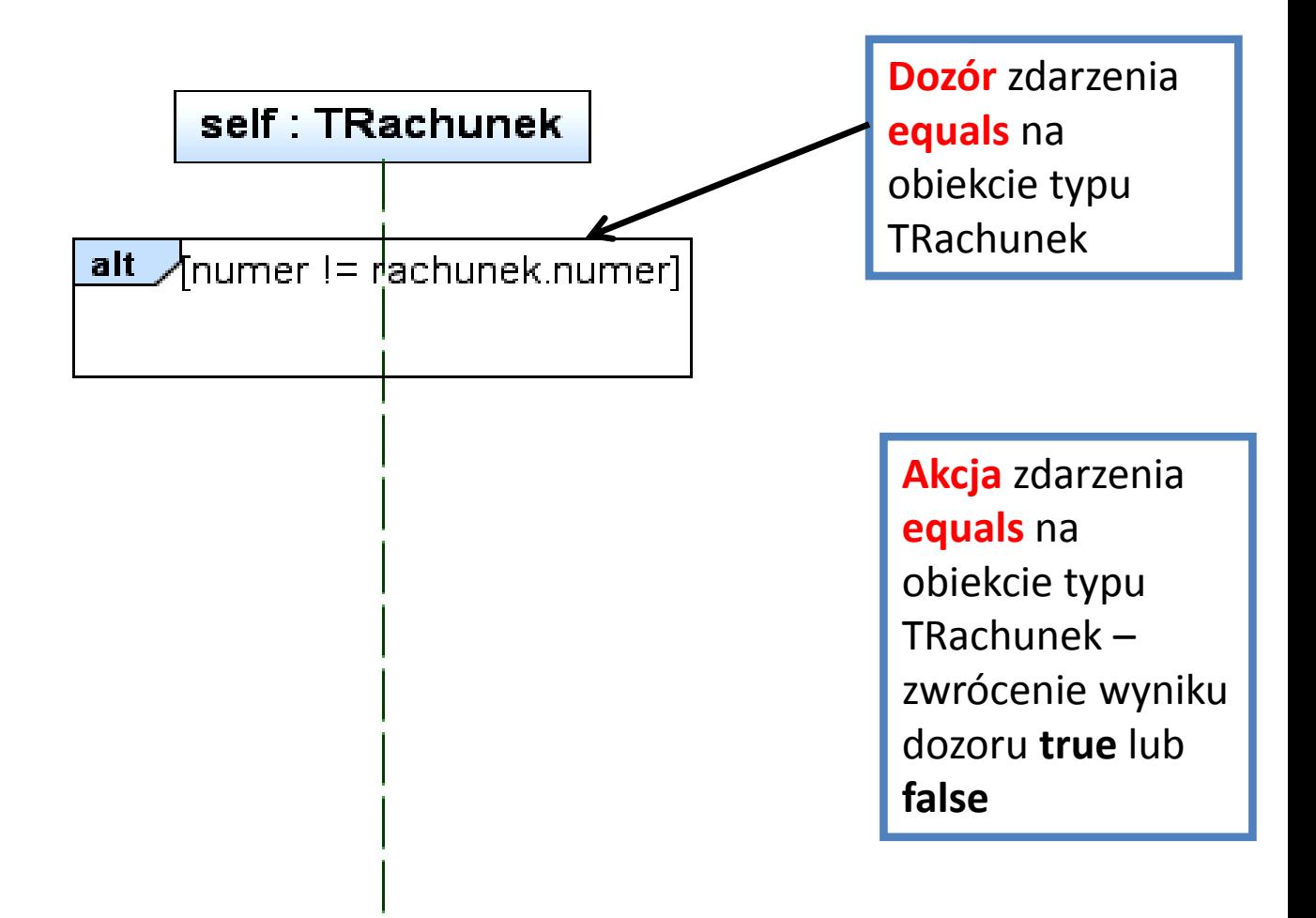

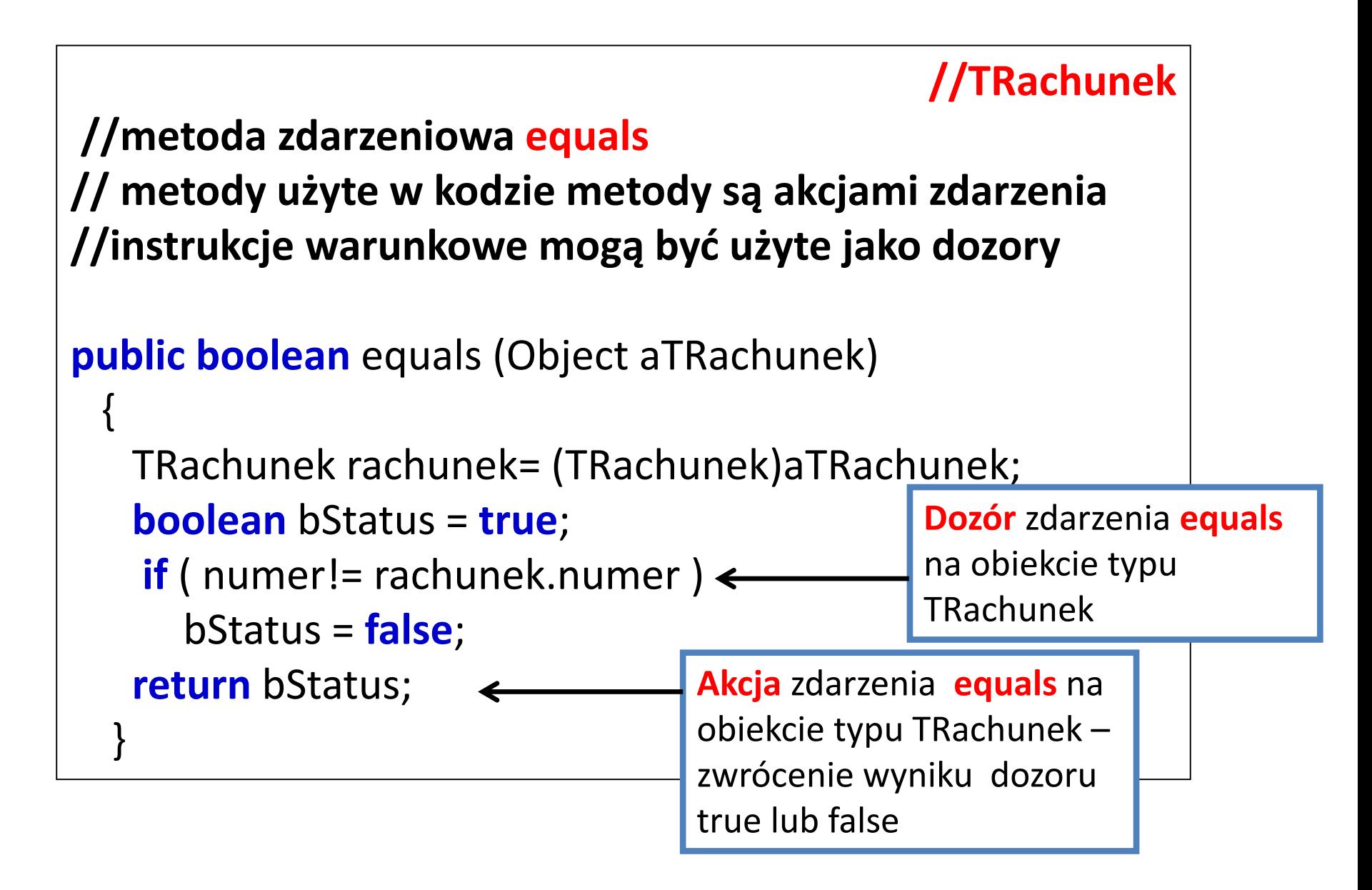

#### **(12) void TRachunek::Dodaj zakup(TZakup aTZakup) – metoda zdarzeniowa**

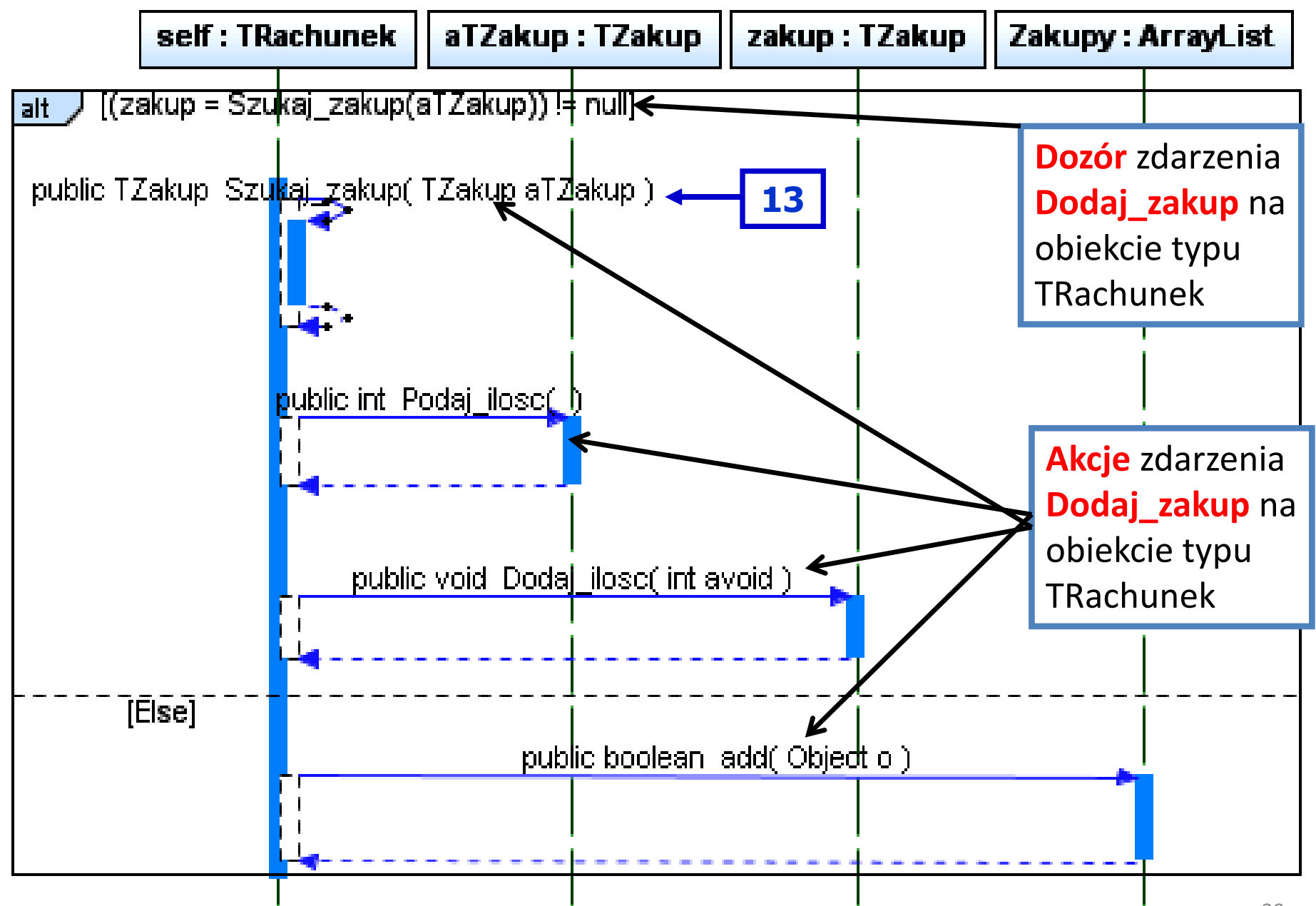

## **//TRachunek**

```
//metoda zdarzeniowa Dodaj_zakup
// metody użyte w kodzie metody są akcjami zdarzenia
//instrukcje warunkowe mogą być użyte jako dozory
private ArrayList<TZakup> Zakupy = 
                         new ArrayList<TZakup>();
public void Dodaj zakup (TZakup aTZakup)
   { 
   TZakup zakup;
   if ((zakup = Szukaj_zakup(aTZakup)) != null)
       zakup.Dodaj ilosc(aTZakup.Podaj ilosc());
   else
       Zakupy.add(aTZakup);
```
}

Projekt przypadku użycia **zdarzenie Podaj\_wartosc** "**Obliczanie wartości rachunku**" za pomocą diagramu sekwencji i diagramu klas. Diagram klas jest uzupełniany metodami zidentyfikowanymi podczas projektowania scenariusza przypadku użycia za pomocą diagramu sekwencji.

Definiowanie kodu metod realizujących przypadek użycia

na podstawie diagramów sekwencji

(15) Obliczanie wartosci rachunku – generowanie zdarzeń **equals** i **Podaj\_wartosc na obiekcie typu TRachunek** (**float TAplikacja::Podaj\_wartosc(int nr, int podatek\_)**)

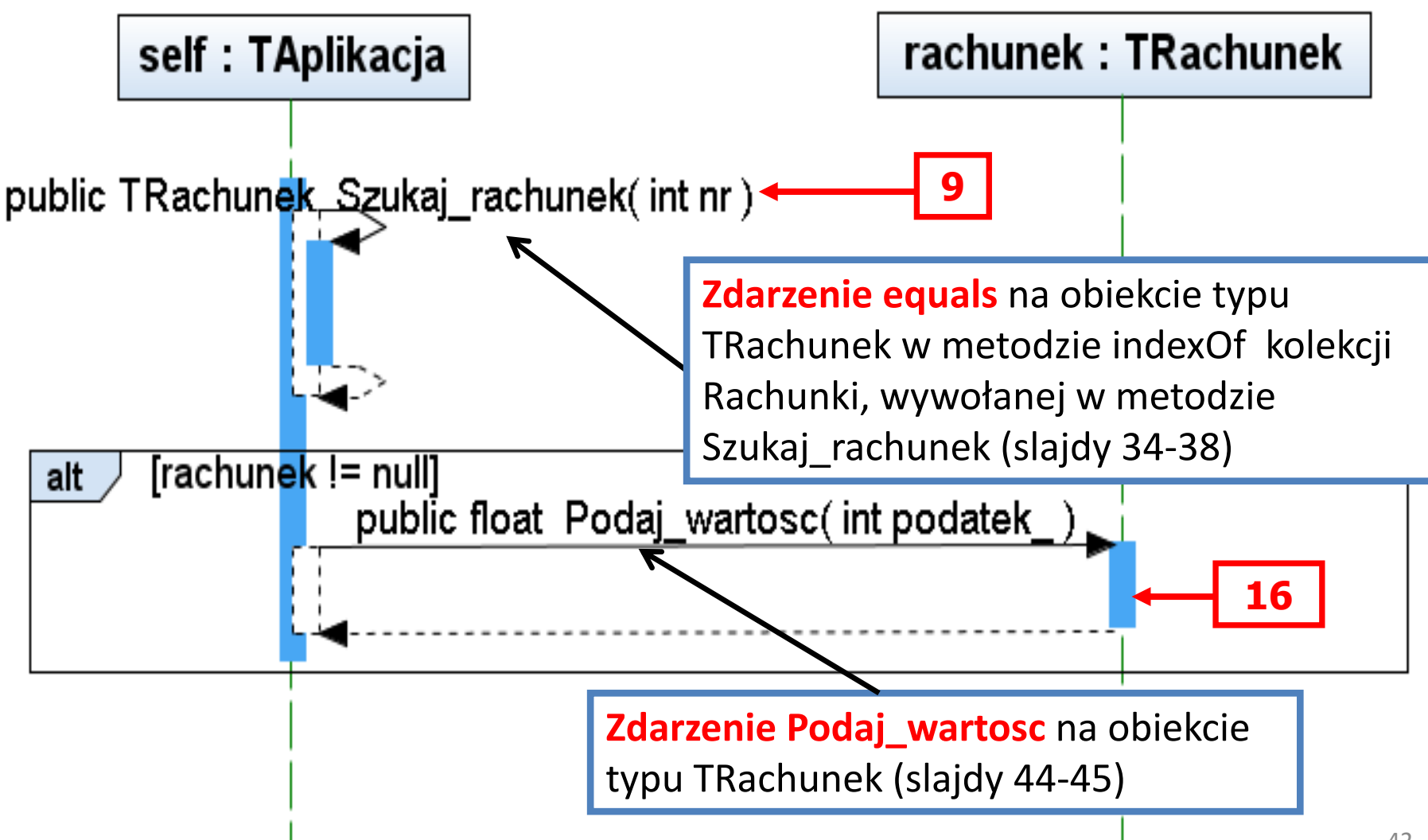

### **//TAplikacja**

```
public float Podaj_wartosc (int nr, int podatek_) 
{ 
 TRachunek rachunek;
 rachunek = Szukaj_rachunek(nr);
 if (rachunek != null)
   return rachunek.Podaj_wartosc(podatek_);
 return 0F; 
}
```
#### **(16) float TRachunek::Podaj\_wartosc(int podatek\_) – metoda zdarzeniowa**

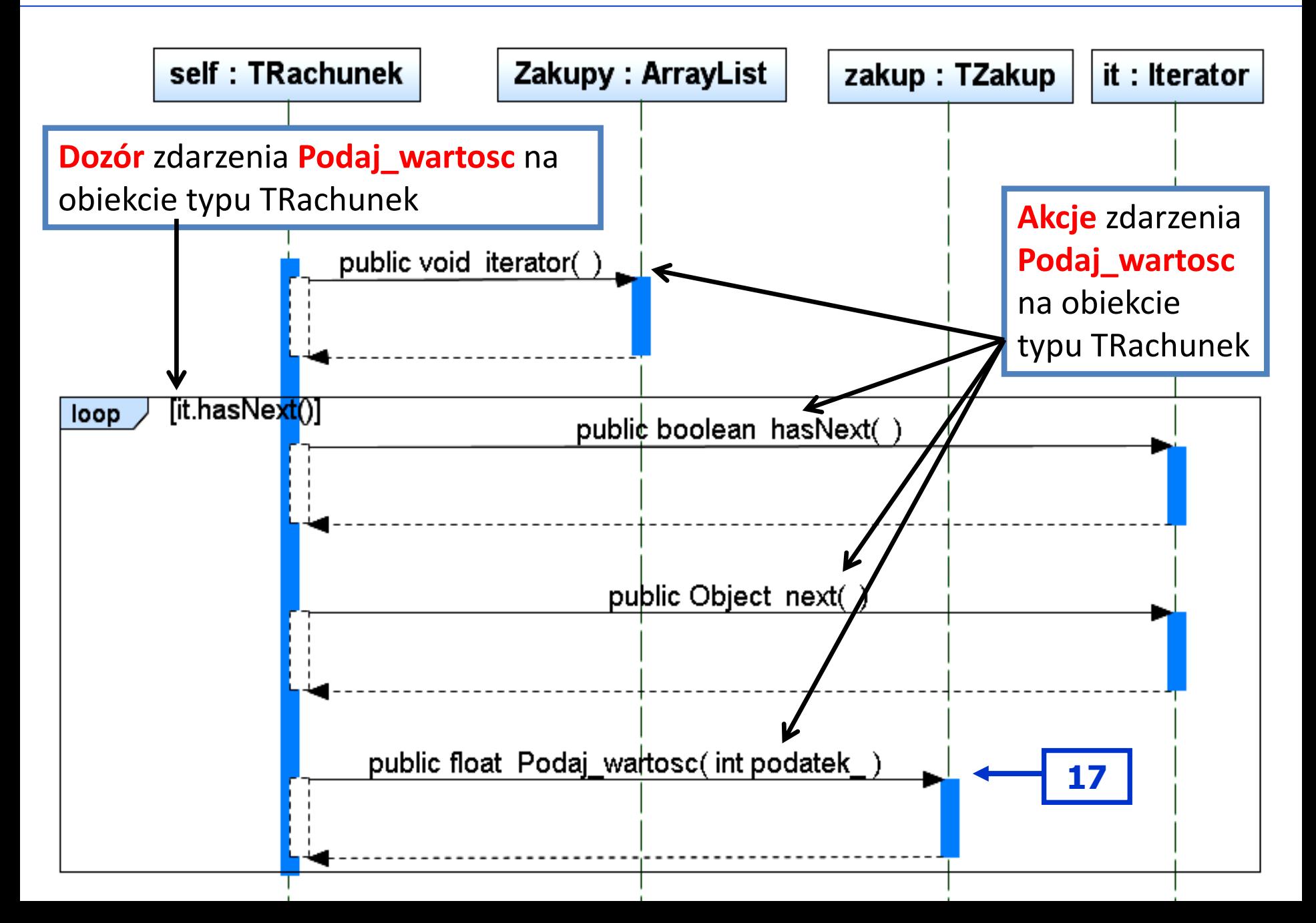

## **//TRachunek**

**//metoda zdarzeniowa Podaj\_wartosc // metody użyte w kodzie metody są akcjami zdarzenia //instrukcje warunkowe mogą być użyte jako dozory**

```
private ArrayList<TZakup> Zakupy = new ArrayList<TZakup>();
```

```
public float Podaj_wartosc (int podatek_)
```

```
{ 
 float suma=0;
 TZakup zakup;
 Iterator <TZakup> it=Zakupy.iterator();
 while (it.hasNext())
  \{ zakup = it.next();
    suma += zakup.Podaj wartosc(podatek);
  } 
 return suma;
```